Министерство образования и науки Российской Федерации

Федеральное государственное бюджетное образовательное учреждение высшего образования «Комсомольский-на-Амуре государственный университет»

Кафедра «Строительство и архитектура»

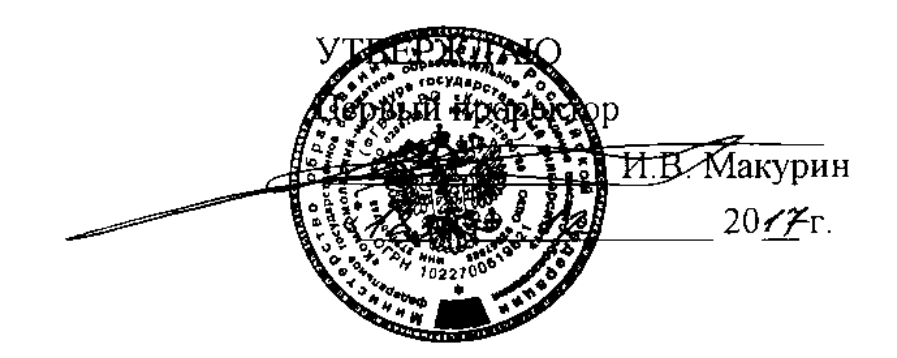

## **ПРОГРАММА ПРАКТИКИ**

**«Производственная практика (научно-исследовательская работа)»** основной профессиональной образовательной программы подготовки специалистов по специальности 08.05.01 «Строительство уникальных зданий и сооружений» специализация «Строительство высотных и большепролетных зданий и сооружений»

Форма обучения очная Технология обучения традиционная

Комсомольск-на-Амуре 2017

Автор рабочей программы доцент, к.т.н.

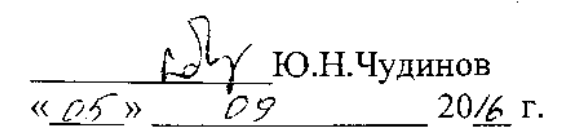

СОГЛАСОВАНО

Руководитель образовательной программы «Строительство уникальных<br>зданий и сооружений»

Заведующий выпускающей кафедрой заведующий выпускающей каф

Декан факультета кадастра и декан факуль

Начальник учебно-методического начальник

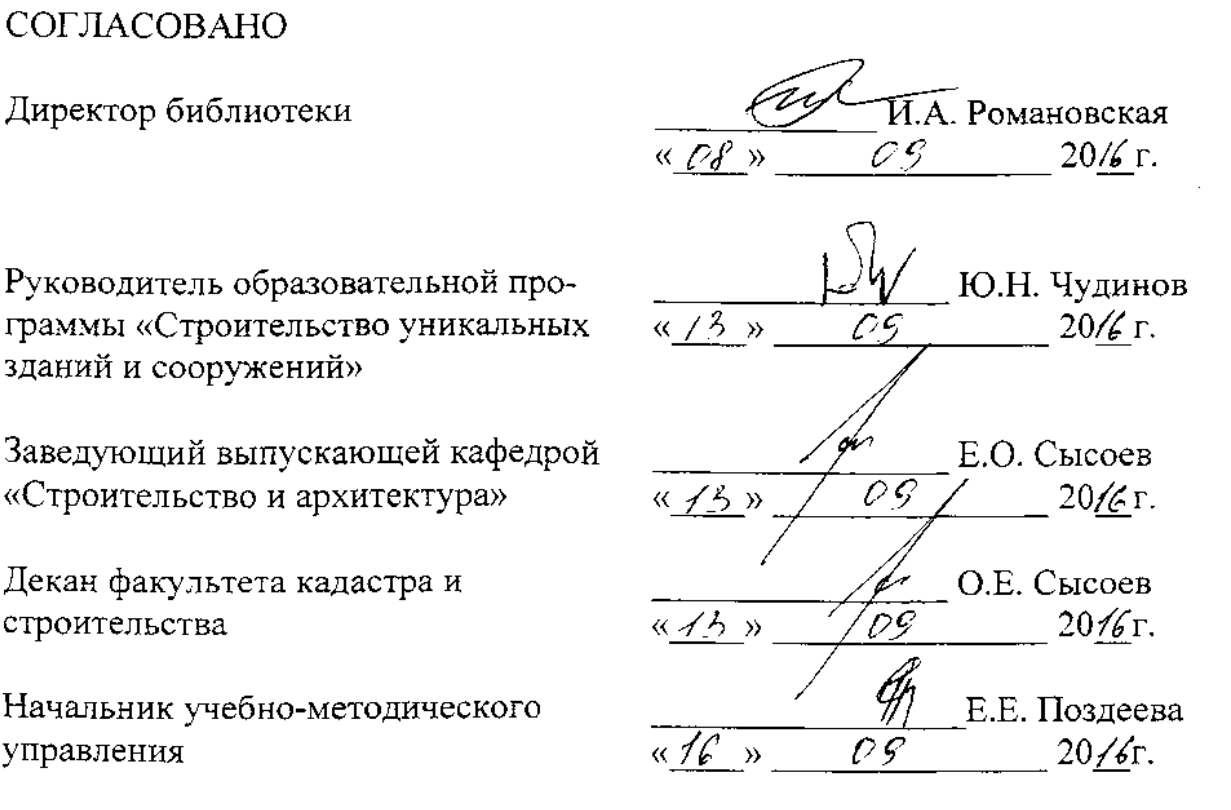

## **Введение**

Рабочая программа производственной практики (научноисследовательская работа) составлена в соответствии с требованиями федерального государственного образовательного стандарта, утвержденного приказом Министерства образования и науки Российской Федерации № 1030 от 11.08.2016, иосновной образовательной программы подготовки специалистов по специальности 08.05.01«Строительство уникальных зданий и сооружений».

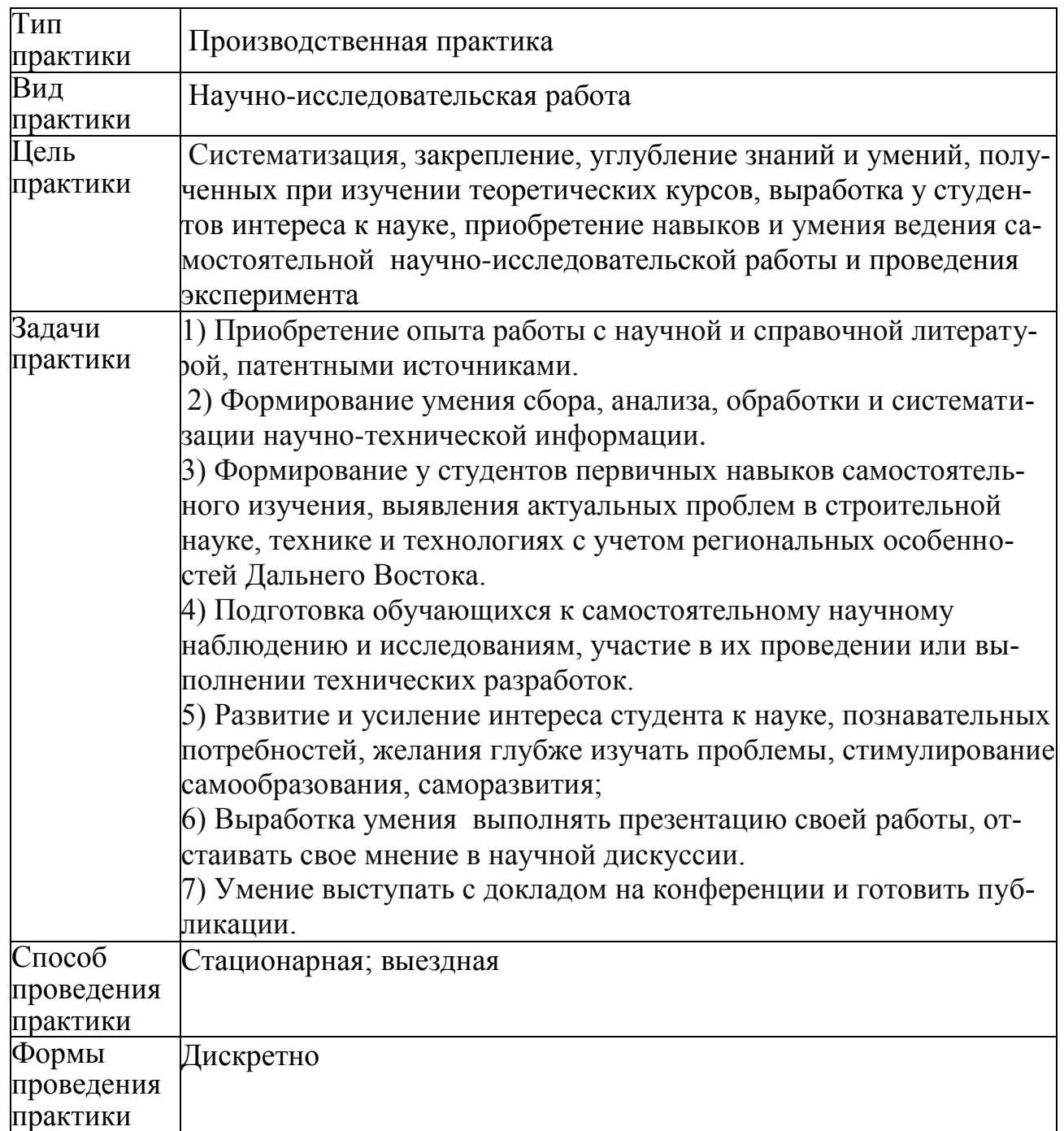

### **1 Аннотация практики**

### **2. Перечень планируемых результатов обучения при прохождении практики, соотнесенных с планируемыми результатами освоения образовательной программы**

Производственная практика (научно-исследовательская работа) нацелена на формирование знаний, умений и навыков, указанных в таблице 1.

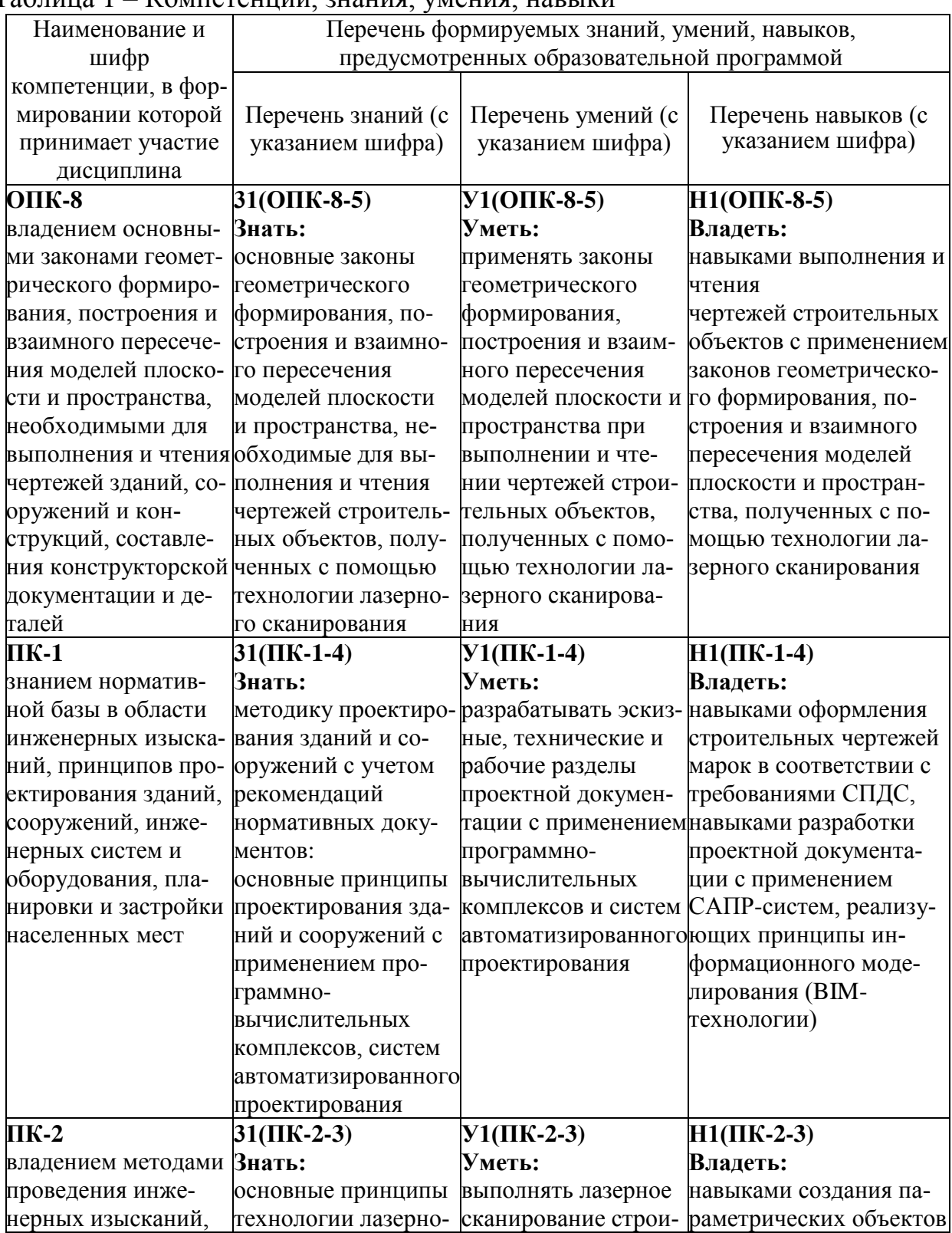

#### Таблица 1 – Компетенции, знания, умения, навыки

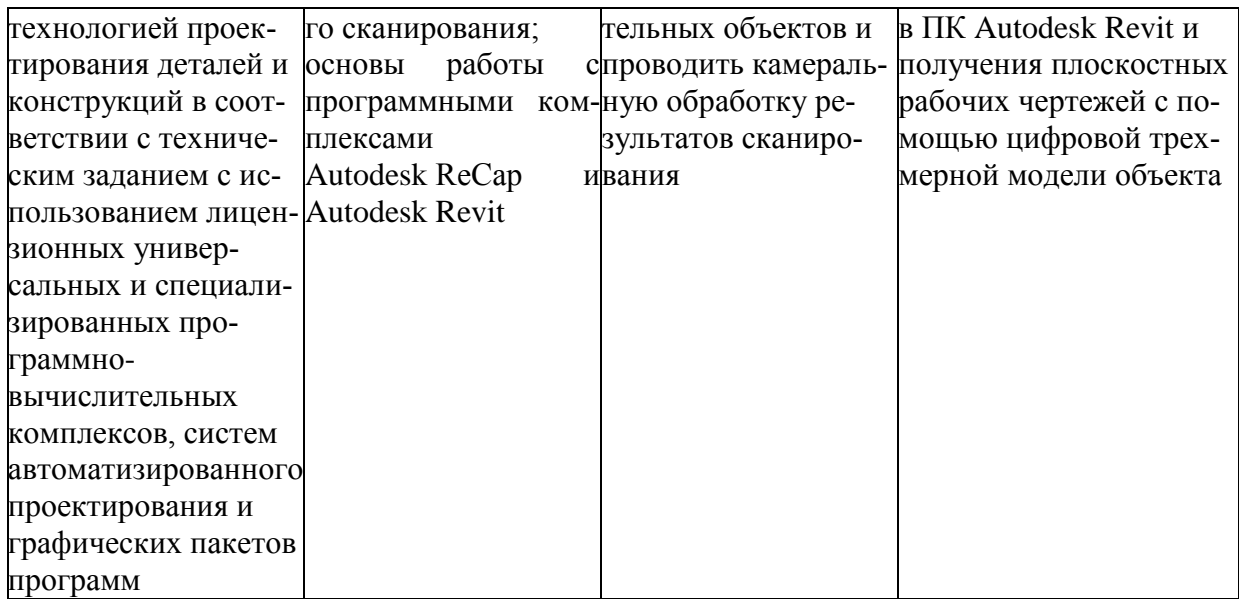

#### **3. Место практики в структуре образовательной программы**

Производственная практика (научно-исследовательская работа) проводится в 6 семестре. Практика входит в состав блока «Практики» и относится к базовой части.

Для освоения практики необходимы знания, умения, навыки, сформированные при изучении следующих дисциплин и прохождения практики: «Инженерная геодезия», «Архитектура», «Водоснабжение и водоотведение», «Теплогазоснабжение и вентиляция», «Архитектура промышленных зданий», «Железобетонные и каменные конструкции», а так же прохождение учебной практики (исполнительская практика) и учебной практики (практика по получению первичных профессиональных умений и навыков).

Знания, умения и опыт профессиональной деятельности, полученные в ходе практики, необходимы для успешного прохождения ГИА (подготовка и защита ВКР).

Обязательным итогом научно-исследовательской работы должно стать внедрение ее результатов в учебный процесс (выполнение курсовых и дипломных проектов, рефератов), и в другие формы деятельности студента в период обучения (выступление на конференциях различного уровня, конкурсах и олимпиадах, написание статей, участие в научноисследовательских работах выпускающей кафедры).

#### **4. Объем практики в зачетных единицах и ее продолжительность**

Общая трудоемкость практики составляет 1 зачетная единица.

Продолжительность практики 17 2/3 недель (36 академических часов) в соответствии с утвержденным календарным учебным графиком.

Распределение объема практики по разделам (этапам) представлено в таблице 2

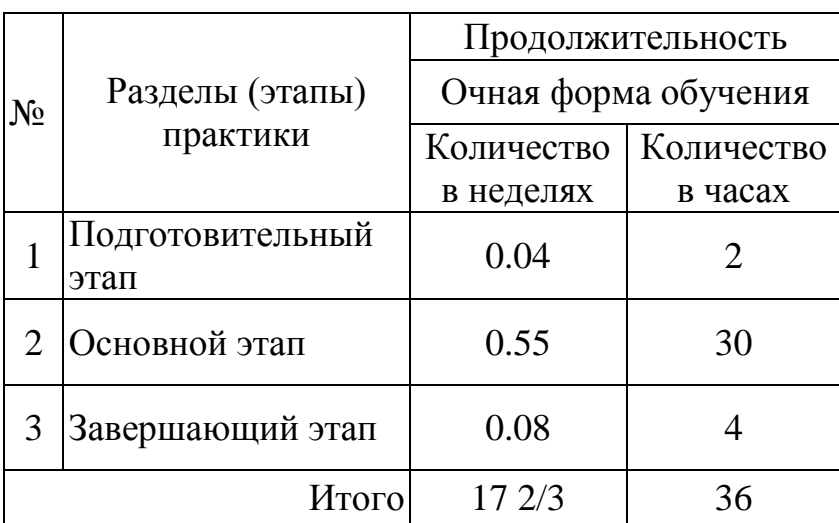

Таблица 2 – Объем практики по разделам (этапам)

## **5. Содержание практики**

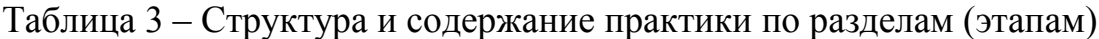

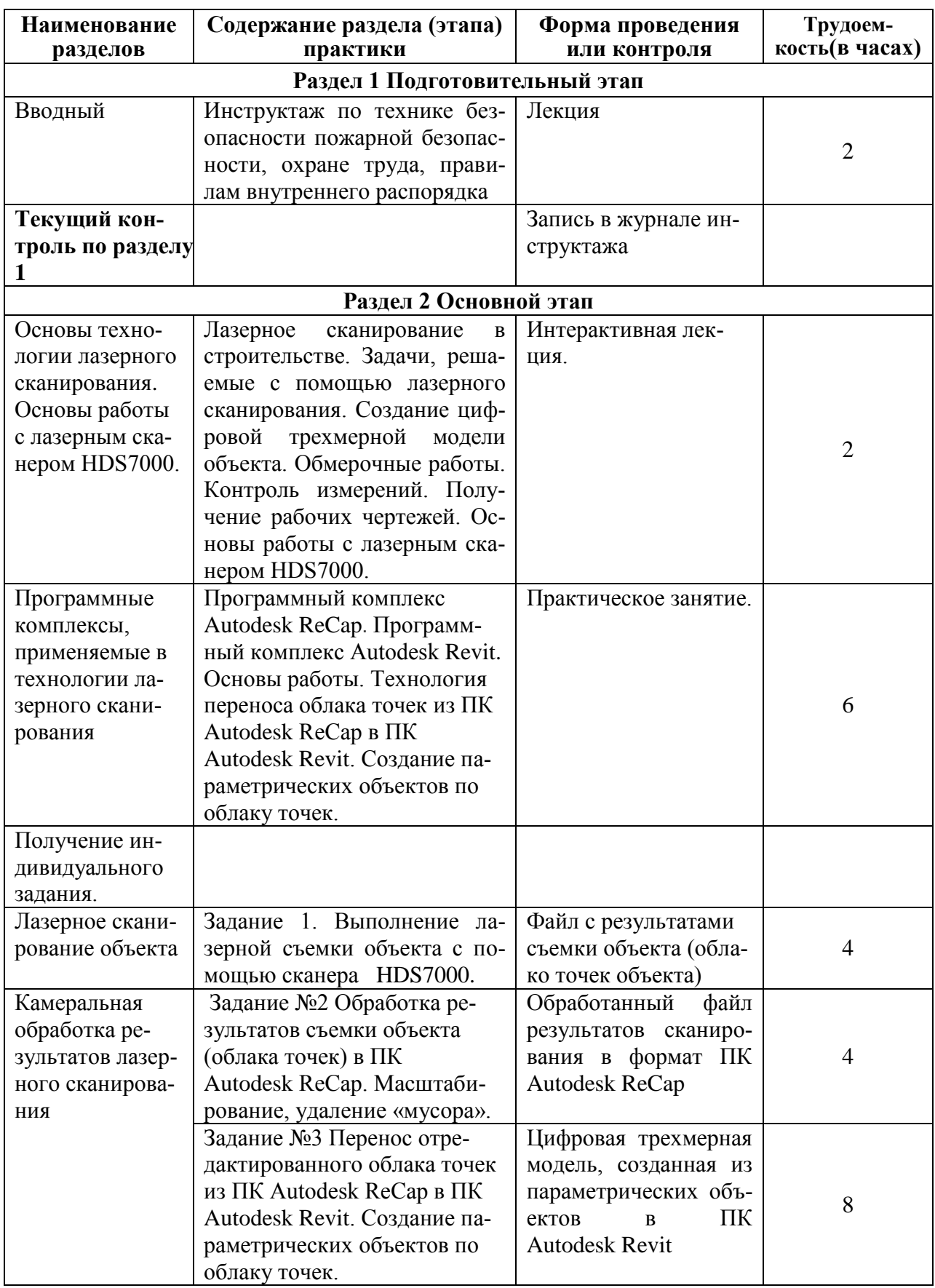

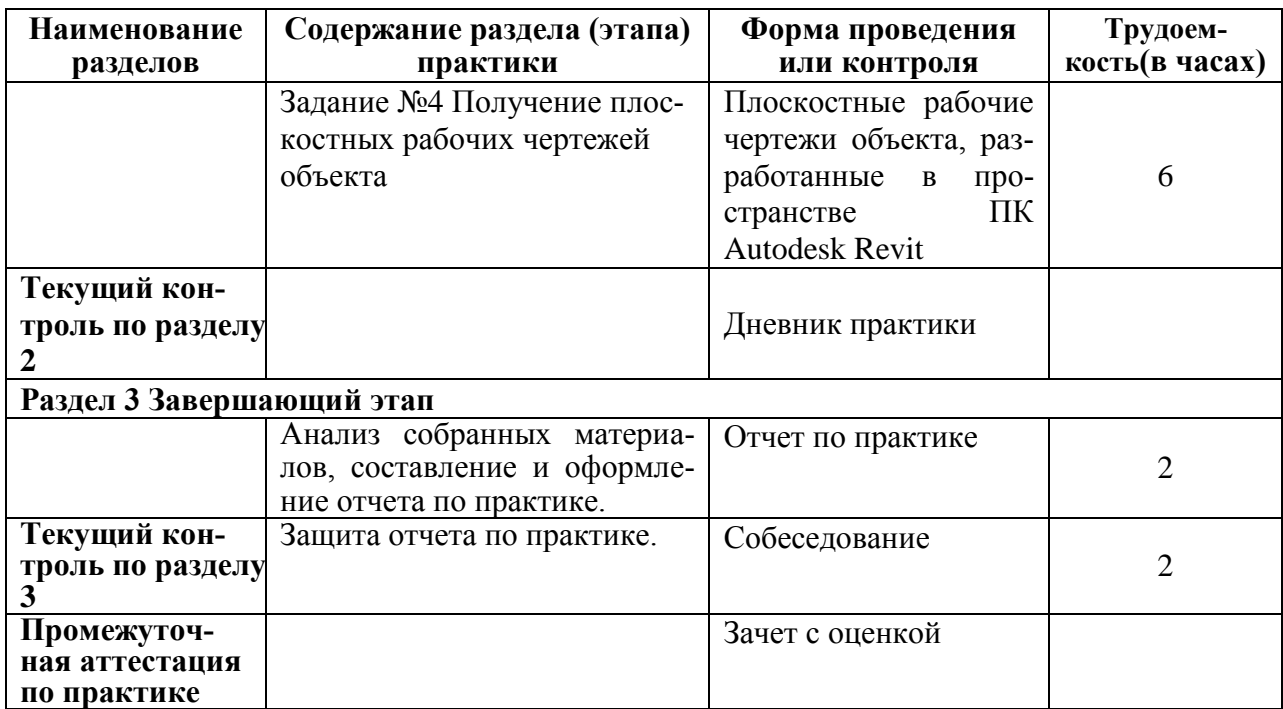

#### **6. Формы отчетности по практике**

Формами отчѐтности по практике являются: Формами отчѐтности по практике являются:

- 1. Дневник по практике, который содержит:
	- ФИО студента, группа, факультет;
	- номер и дата выхода приказа на практику;
	- сроки прохождения практики;
	- ФИО руководителей практики от университета;
	- цель и задание на практику;
	- рабочий график проведения практики;
	- путѐвка на практику;
	- график прохождения практики;
	- отзыв о работе студента.
- 2. Отчет обучающегося по практике.

В отчет по практике включаются:

- титульный лист;
- содержание;
- индивидуальное задание;
- введение;
- основная часть;
- заключение;
- список использованных источников;
- приложения (при необходимости).

## **7. Фонд оценочных средств для проведения текущего контроля ипромежуточной аттестации обучающихся по практике**

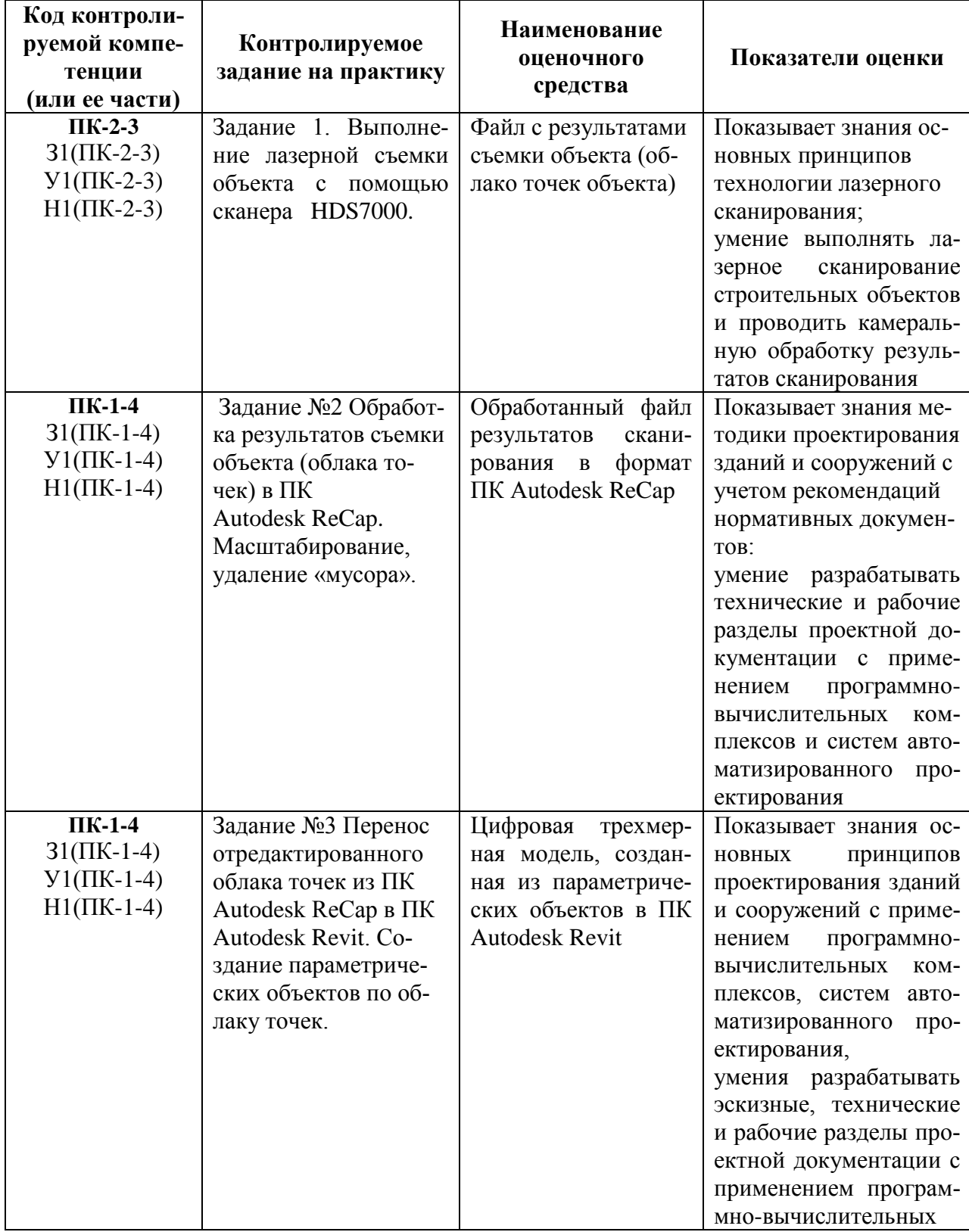

Таблица 4 – Паспорт фонда оценочных средств

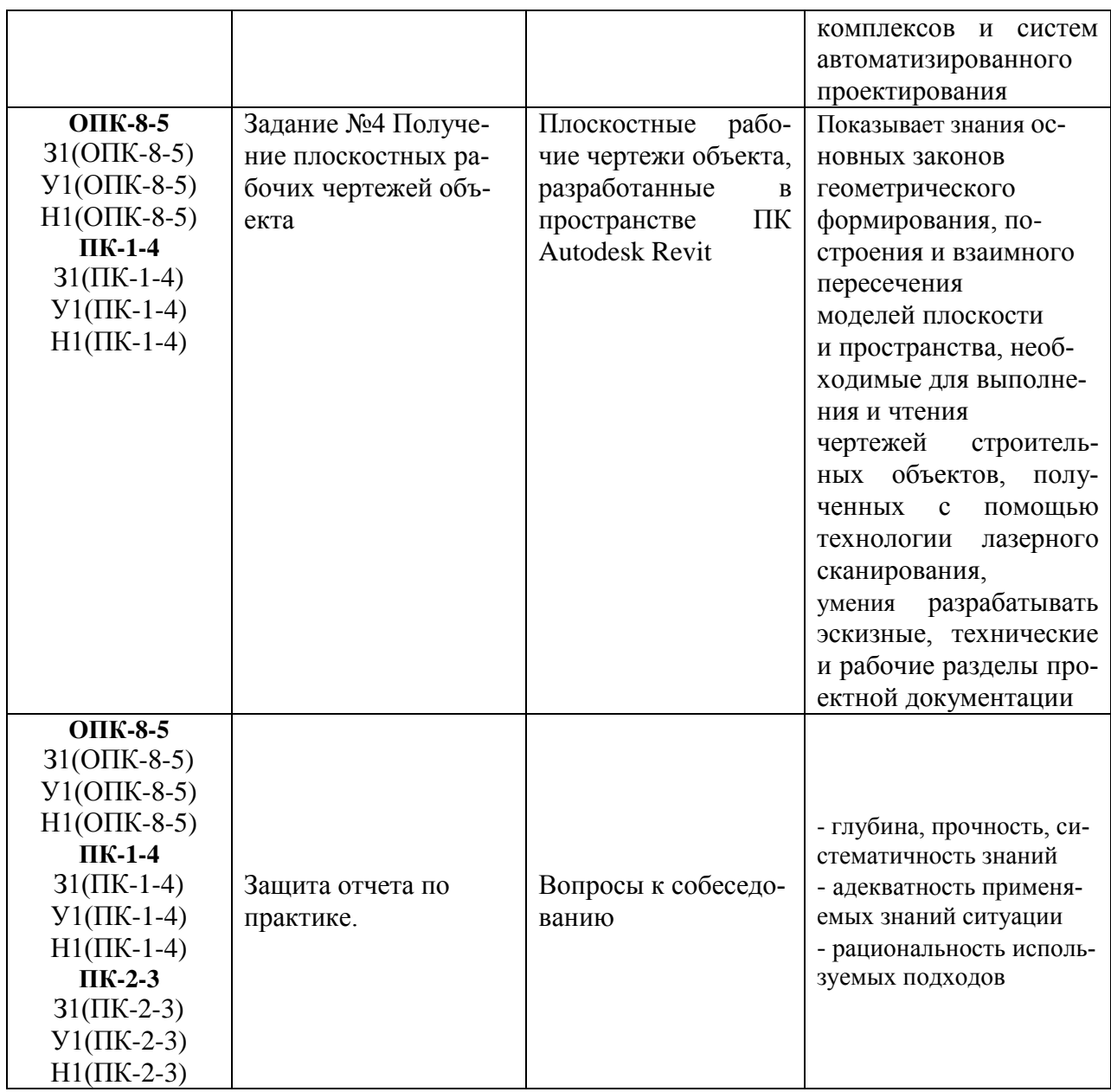

Промежуточная аттестация проводится в форме зачета с оценкой. Итоговая оценка определятся с учетом следующих составляющих:

1. Содержания отзыва о работе студента руководителя от университета с учетом результатов текущего контроля.

2. Результатов промежуточной аттестации.

Методические материалы, определяющие процедуры оценивания умений, навыков и (или) опыта деятельности, характеризующих этапы формирования компетенций, представлены в виде технологической карты практики (таблица 5).

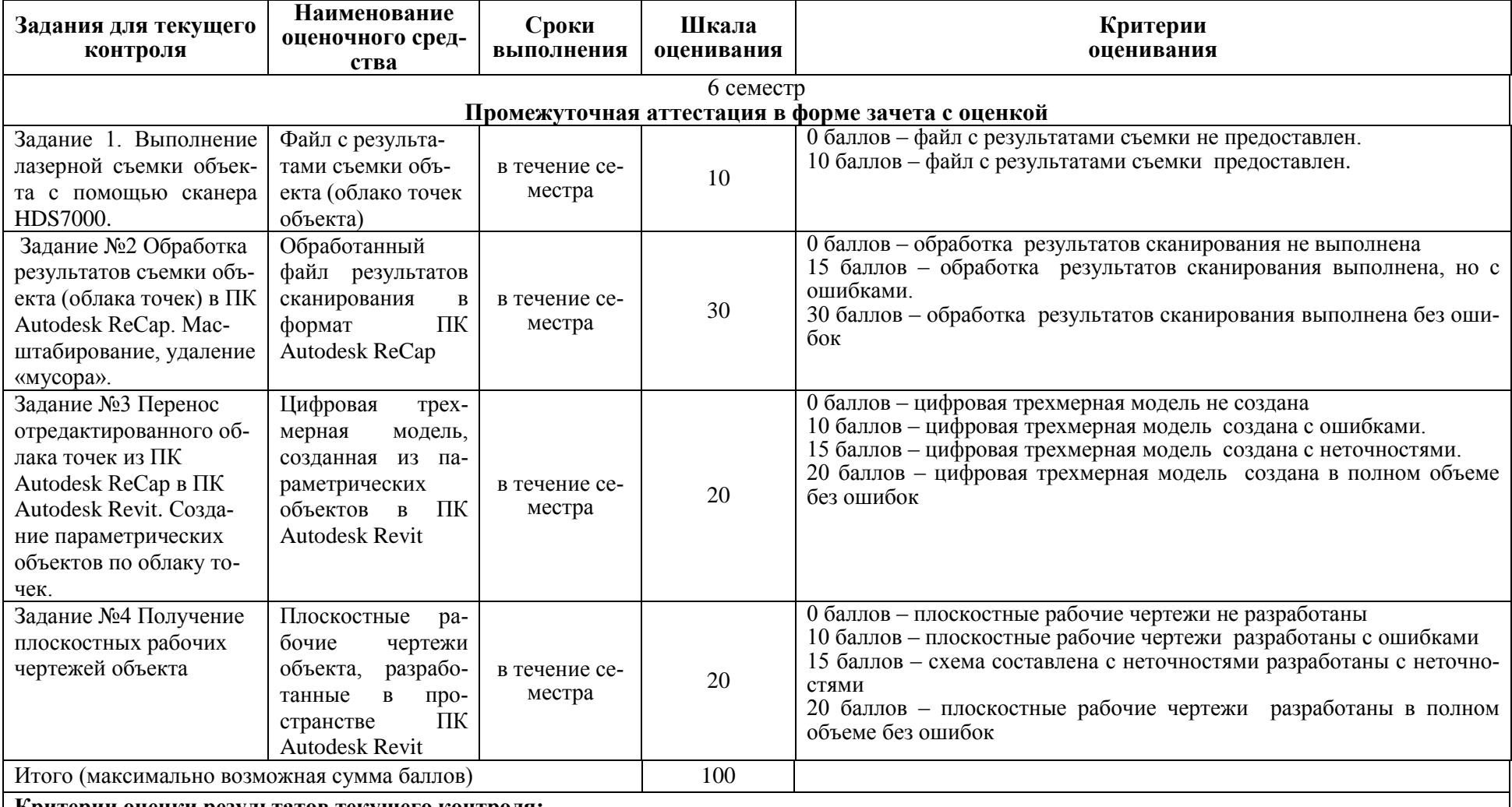

## Таблица 5 – Технологическая карта оценки результатов практики

**Критерии оценки результатов текущего контроля:**

0 – 64 % от максимально возможной суммы баллов – «неудовлетворительно»;

65 – 74 % от максимально возможной суммы баллов – «удовлетворительно»;

75 – 84 % от максимально возможной суммы баллов – «хорошо»;

85 – 100 % от максимально возможной суммы баллов – «отлично».

#### **ОТЗЫВ О РАБОТЕ СТУДЕНТА РУКОВОДИТЕЛЯ ОТ УНИВЕРСИТЕТА заполняется в дневнике практики по форме:**

ОТЗЫВ О РАБОТЕ СТУДЕНТА

руководителя практики от университета

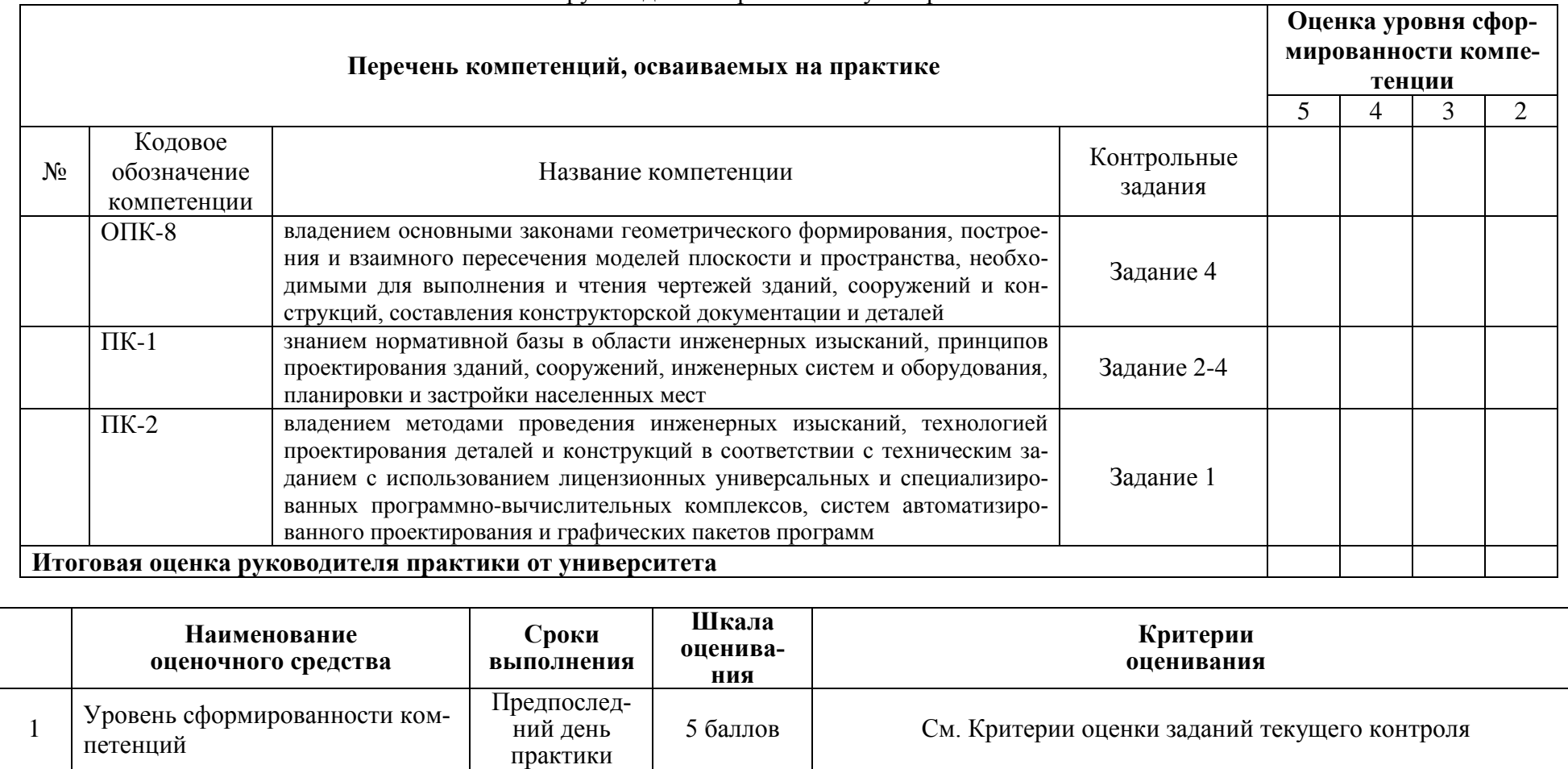

#### **ОБЩАЯ ОЦЕНКА**

#### уровня сформированности компетенций **заполняется в дневнике практики по форме:**

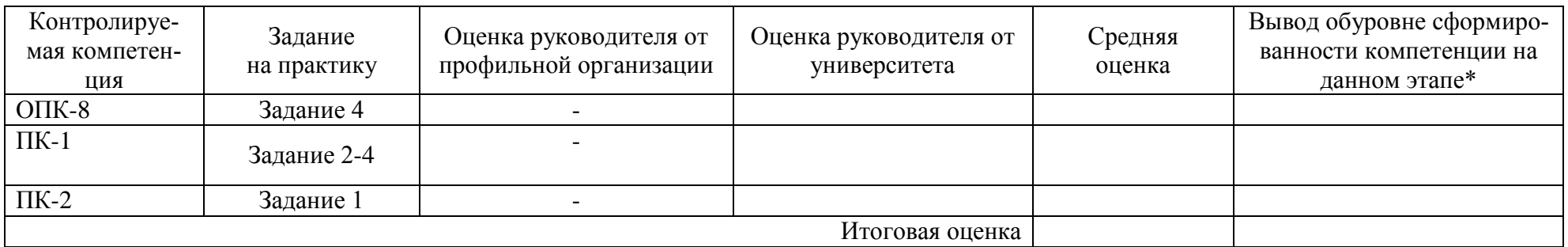

 $*5$  – умения и навыки сформированы в полном объёме

4 – умения и навыки сформированы в достаточном объеме

3 – умения и навыки сформированы частично

2 – умения и навыки не сформированы

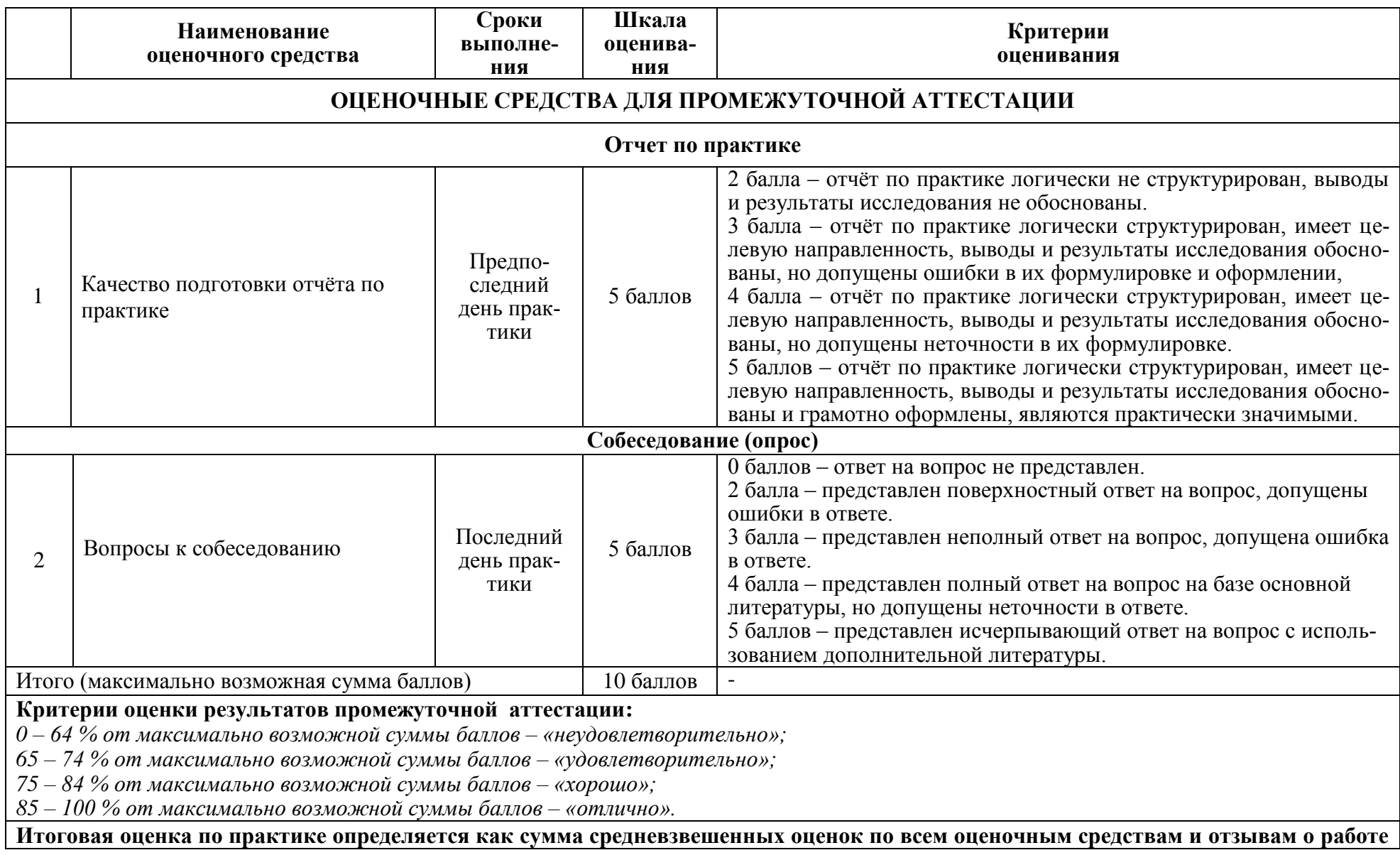

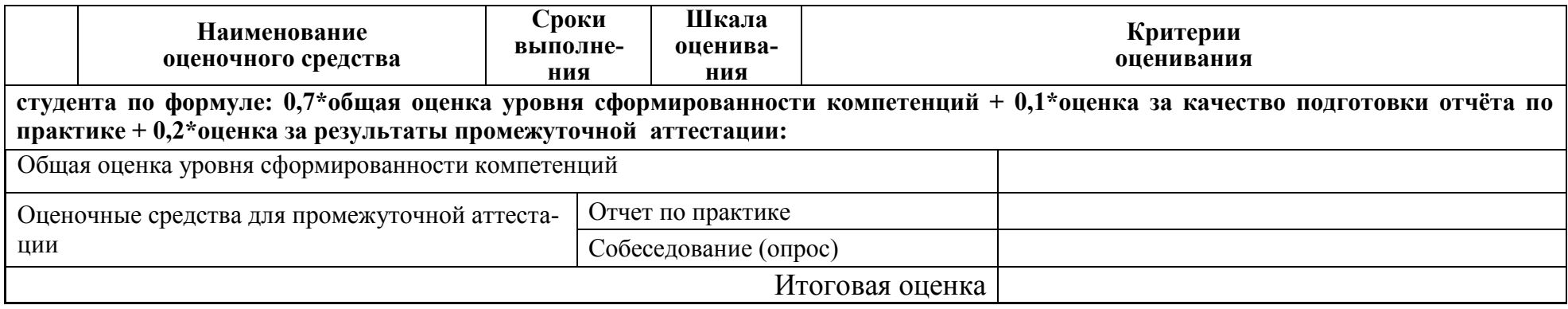

#### **Индивидуальные задания для текущего контроля**

Задание 1. Выполнить лазерную съемки объекта с помощью сканера HDS7000.

Задание 2. Выполнить обработку результатов съемки объекта (облака точек) в ПК Autodesk ReCap.

Задание 3. Выполнить перенос отредактированного облака точек из ПК Autodesk ReCap в ПК Autodesk Revit.

Задание 4. Создать в ПК Autodesk Revit плоскостные рабочие чертежи объекта.

#### **Задания для промежуточной аттестации**

#### **Собеседование (опрос)**

1. Принцип формирования дискретной трехмерной модели объекта съемки лазерным сканером.

2. Устройство и технические характеристики наземных лазерных сканеров.

3. Методы измерения углов и расстояний. Основные источники ошибок.

4. Классификация лазерных сканеров. Область применения.

5. Внешнее ориентирование трехмерной модели по опорным точкам.

6. Объединение и внешнее ориентирование отдельных дискретных моделей в общую модель объекта.

7. Визуализация трехмерных моделей.

8. Подвижные сканерные системы. Устройство и область применения.

9. Основные технологические этапы обработки результатов мобильного лазерного сканирования.

10. Принцип определения координат точек объекта для мобильных сканерных систем.

11. Создание 3D моделей объекта по материалам наземного лазерного сканирования.

12. Полевые работы при выполнении наземного лазерного сканирования.

13. Камеральные работы при обработке результатов наземного лазерного сканирования с целью получения трехмерных моделей объектов.

14. Камеральные работы при обработке лазерного сканирования с целью получения топографических планов местности.

15. Решение прикладных задач с использованием наземного лазерного сканирования.

#### **8. Перечень основной и дополнительной учебной литературы, необходимой для освоения дисциплины**

#### **8.1 Основная литература**

1. Архитектура: Учебник для вузов / Т. Г. Маклакова, С. М. Нанасова, В. Г. Шарапенко, А. Е. Балакина; Под ред. Т.Г.Маклаковой. - М.: Изд-во Ассоц.строит.вузов, 2004. - 472с.: ил.

2. Лазерные приборы и методы измерения дальности [Электронный ресурс] : учебное пособие / В.Б. Бокшанский [и др.]. — Электрон. текстовые данные. — М. : Московский государственный технический университет имени Н.Э. Баумана, 2012. — 96 c. — 2227-8397. — Режим доступа: http://www.iprbookshop.ru/31435.html

3. Талапов В.В. Основы BIM. Введение в информационное моделирование зданий [Электронный ресурс] / В.В. Талапов. — Электрон.текстовые данные. — Саратов: Профобразование, 2017. — 392 c. — 978-5-4488-0109-9. — Режим доступа: **<http://www.iprbookshop.ru/63943.html>**

#### **8.2 Дополнительная литература**

1. Бессонова Н.В. Создание семейств в среде AutodeskRevitArchitecture. Работа с ЗD-геометрией [Электронный ресурс] : учебное пособие / Н.В. Бессонова. — Электрон.текстовые данные. — Новосибирск: Новосибирский государственный архитектурно-строительный университет (Сибстрин), ЭБС АСВ, 2016. — 101 с. — 978-5-7795-0771-4. — Режим доступа: <http://www.iprbookshop.ru/68842.html>

2. Толстов Е.В. Информационные технологии в REVIT. Базовый уровень [Электронный ресурс] : учебно-методическое пособие / Е.В. Толстов. — Электрон.текстовые данные. — Казань: Казанский государственный архитектурно-строительный университет, ЭБС АСВ, 2015. — 91 c. — 978-5-7829- 0478-4. — Режим доступа: **<http://www.iprbookshop.ru/73306.html>**

3. Шандыбина Г.Д. Информационные лазерные технологии [Электронный ресурс] : учебное пособие / Г.Д. Шандыбина, В.А. Парфенов. — Электрон. текстовые данные. — СПб. : Университет ИТМО, 2008. — 107 c. — 2227-8397. — Режим доступа: http://www.iprbookshop.ru/66477.html

### **9 Перечень ресурсов информационно-телекоммуникационной сети «Интернет» (далее – сеть «Интернет»), необходимых для освоения дисциплины (модуля)**

1. «Кодекс»: Сайт компании профессиональных справочных систем. Система Нормативно-Технической Информации «Кодекстехэксперт». Режим доступа (**[http://www.cntd.ru](http://www.cntd.ru/)**), свободный

2. КонсультантПлюс : Справочно-правовая система /Сайт компании справочной правовой системы «КонсультантПлюс». Режим доступа свободный.

3. Научная электронная библиотека eLIBRARY.RU. Электронный портал научной литературы. Режим доступа (www.elibrary.ru ).

### **10.Методические указания обучающимся по прохождению практики**

Во время прохождения производственной практики (НИР) студенты имеют право получать информацию, не раскрывающую коммерческой тайны объекта исследования для выполнения программы и индивидуального задания практики.

На основе полученной информации студенты обязаны выполнить программу практики и оформить все отчѐтные документы (дневник по практике), соблюдая требования трудовой дисциплины, правила внутреннего распорядка объекта прохождения практики, а также правила эксплуатации оборудования, техники безопасности, охраны труда и другие условия работы в объекте исследования.

В соответствии с РИ 7.5-2 «Организация и проведение практик обучающихся» все студенты в обязательном порядке ведут дневники по практике. В дневнике отмечаются: сроки, отдел, участок работы – при наличии, виды выполненных работ, фиксируется участие студента в различных мероприятиях.

Дневник прохождения производственной практики (НИР) должен содержать:

записи о выполняемых действиях с указанием даты, фактического содержания и объема действия, названия места выполнения действия, количества дней или часов, использованных на выполнение действия, возможные замечания;

- предложения студента-практиканта;

- по итогам практики в конце дневника ставится подпись непосредственного руководителя производственной практики (НИР), которая, как правило, заверяется печатью.

Отчет по производственной практике (НИР) выполняется в печатном варианте в соответствии с требованиями РД 013-2016 «Текстовые студенческие работы. Правила оформления» и подшивается в папку (типа «скоросшиватель»). Отчет состоит из: введения, основной части, заключения, списка литературы и приложений.

Введение должно отражать актуальность практики, ее цель и задачи (какие виды практической деятельности и какие умения, навыки планирует приобрести студент) (1,5 - 2 страницы).

Основная часть включает в себя характеристику объекта исследования, сбор и обработку соответствующей научной, статистической, технической,

нормативно-правовой и (или) иной информации по предмету исследования, в т.ч. с использованием профессионального программного обеспечения и информационных технологий. Содержание основной части минимум 11 страниц.

В заключении приводятся общие выводы и предложения, а также краткое описание проделанной работы и даются практические рекомендации.(1,5 - 2 страницы).

Список литературы состоит из нормативно-правовых актов, учебников и учебных пособий, научных статей, использованных в ходе выполнения индивидуального задания.

Приложения помещают после списка литературы в порядке их отсылки или обращения к ним в тексте. В качестве приложений рекомендуется предоставлять копии документов, бланков договоров, организационнораспорядительных документов, аналитических таблиц, иных документов, иллюстрирующих содержание основной части.

По окончании производственной практики (НИР) в последний рабочий день студенты оформляют и представляют отчет по практике и все необходимые сопроводительные документы.

Отчет и характеристика рассматриваются руководителем производственной практики (НИР) от кафедры. Отчет предварительно оценивается и допускается к защите после проверки его соответствия требованиям, предъявляемым данными методическими указаниями. Защита отчетов организуется в форме собеседования. По результатам защиты руководитель выставляет общую оценку по производственной практике (НИР) – «зачтено» или «не зачтено». При неудовлетворительной оценке студент должен повторно пройти практику.

Сданный на кафедру отчет и результат защиты, зафиксированный в ведомости и зачетной книжке студента, служат свидетельством успешного окончания производственной практики (НИР).

#### **11.Перечень информационных технологий, используемых при проведении практики, включая перечень программного обеспечения и информационных справочных систем (при необходимости)**

С целью повышения качества ведения образовательной деятельности в университете создана электронная информационно-образовательная среда. Она подразумевает организацию взаимодействия между обучающимися и преподавателями через систему личных кабинетов студентов, расположенных на официальном сайте университета в информационнотелекоммуникационной сети «Интернет» по адресу https://student.knastu.ru. Созданная информационно-образовательная среда позволяет осуществлять взаимодействие между участниками образовательного процесса посредством организации дистанционного консультирования по вопросам выполнения практических заданий.

В образовательном процессе при прохождении производственной практики (научно-исследовательская работа) используются следующее программное обеспечение.

1. ПК «AutoDESK REVIT» (учебные лицензионные версии). ПК «AutoDESK REVIT»используется в учебном процессе на основании договора № 110001107345 от 07.12.2015 между КнАГУ и AutoDESK.

2. ПК «AutoDESK Re Cap» (учебные лицензионные версии).

ПК «AutoDESK REVIT»используется в учебном процессе на основании договора № 110001107345 от 07.12.2015 между КнАГУ и AutoDESK.

### **12.Описание материально-технической базы, необходимой для осуществления образовательного процесса по дисциплине (модулю)**

Для реализации программы производственной (преддипломной) практики на базе ФГБОУ ВО «КнАГУ» используется материально-техническое обеспечение, перечисленное в таблице 6.

| Аудитория | Наименование<br>аудитории<br>(лаборатории) | Используемое оборудование              | Назначение<br>оборудования |
|-----------|--------------------------------------------|----------------------------------------|----------------------------|
| 202/5     | Лаборатория                                | 13 Персональных ЭВМ (intelCore i3      | Проведение                 |
|           | кафедры САПР                               | 2100, 4ГБ ОЗУ, 1ГБ Видео), лицензион-  | практических               |
|           |                                            | ное программное обеспечение            | занятий                    |
|           |                                            | (MathCAD, NanoCADCПДС,                 |                            |
|           |                                            | <b>NanoCADMеталлоконструкции, САП-</b> |                            |
|           |                                            | ФИР, программа СИГМА ПБ, ПК «Au-       |                            |
|           |                                            | toDESKREVIT», программа СИГМА)         |                            |
|           |                                            | 2 Персональных ЭВМ преподавателя;      |                            |
|           |                                            | 2 Мультимедийных проектора;            |                            |

Таблица 6 – Материально-техническое обеспечение дисциплины

Материально-техническое обеспечения производственной практики, используемое в ходе выполнения индивидуального задания на базе профильной организации, предусматривает доступ к оборудованию, необходимому для полноценного прохождения практики.

Для самостоятельной работы студента над обобщением, обработкой, систематизацией, анализом собранного материала и написания отчета рабочее место должно быть оснащено стандартным набором офисного оборудования, обеспечивающим выход в Интернет.

## Сертификат подлинности на право использования ПК Академик Сет 2016

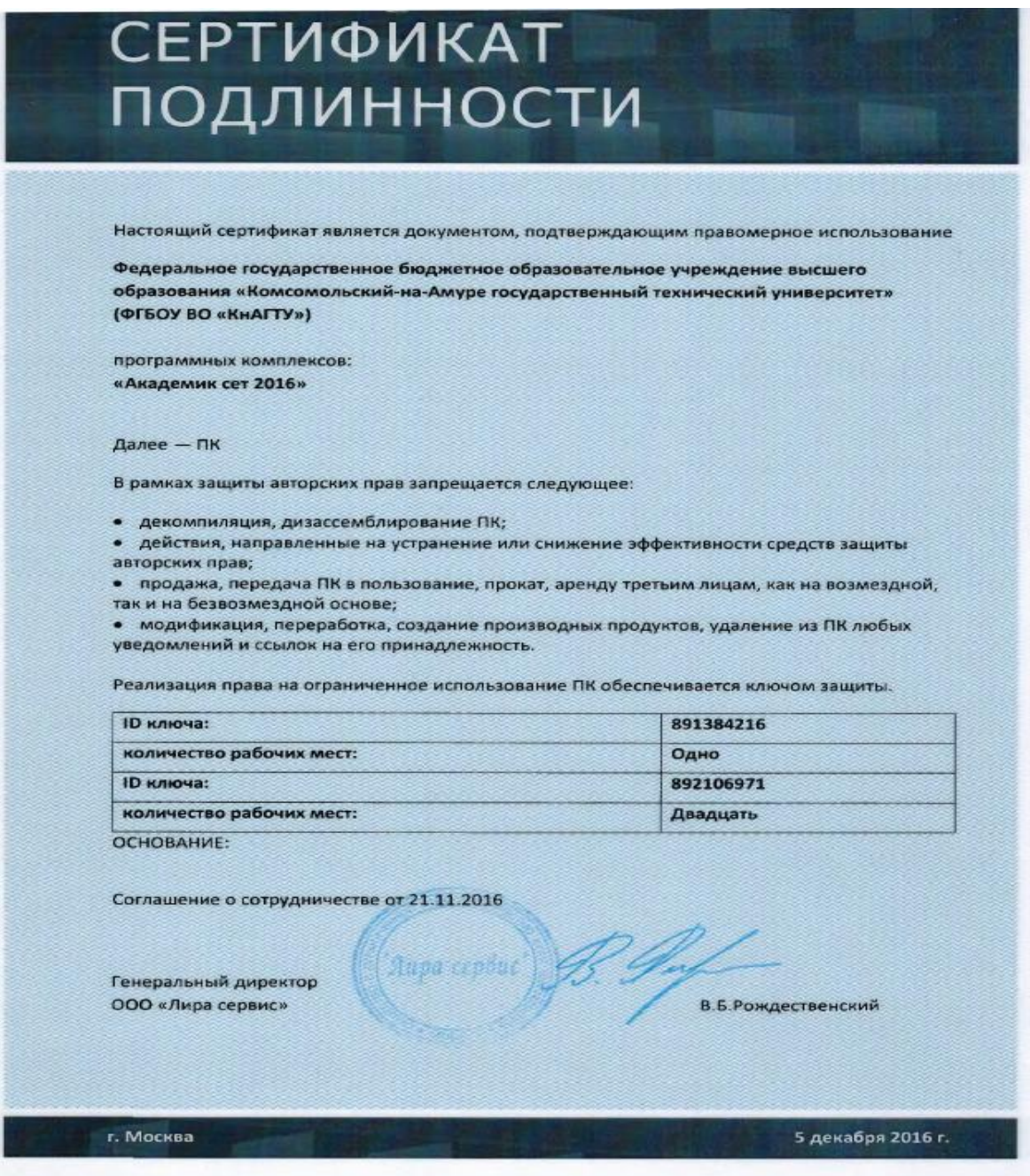

# **Приложение 2**

### **Пример лазерного сканирования (аудитория 202-5 корпус КнАГУ)**

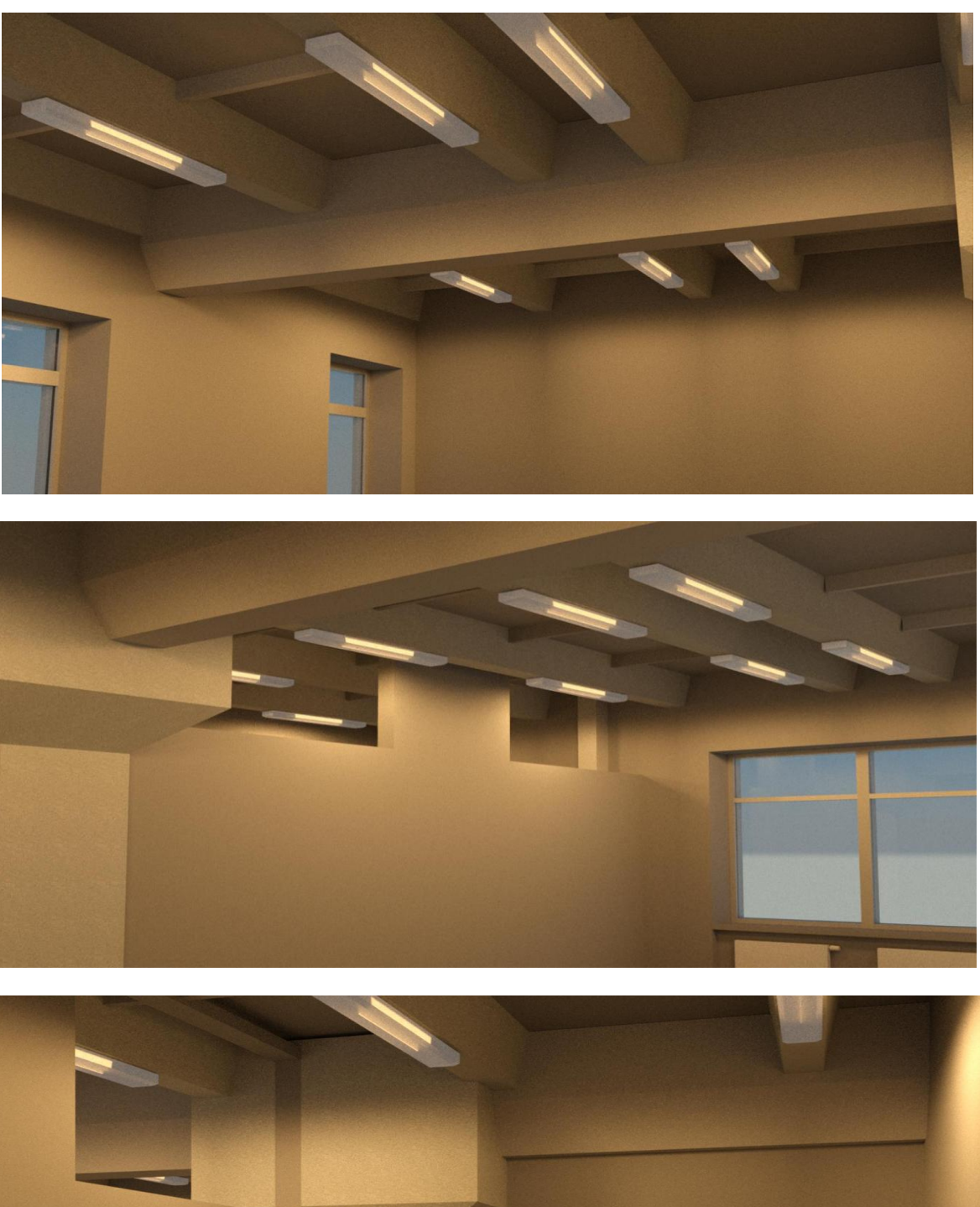

# **Приложение 3**

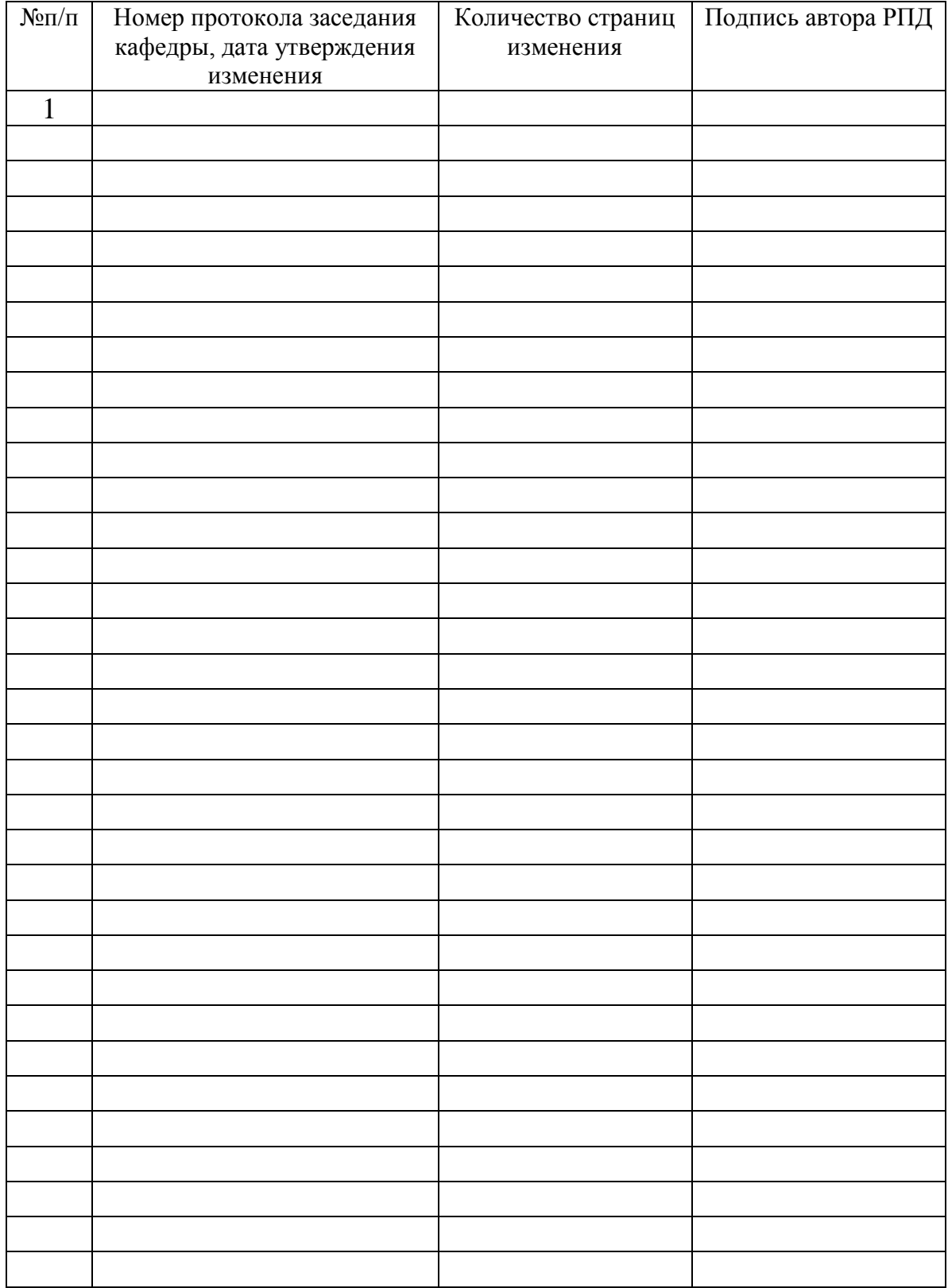

# **Лист регистрации изменений к РПД**